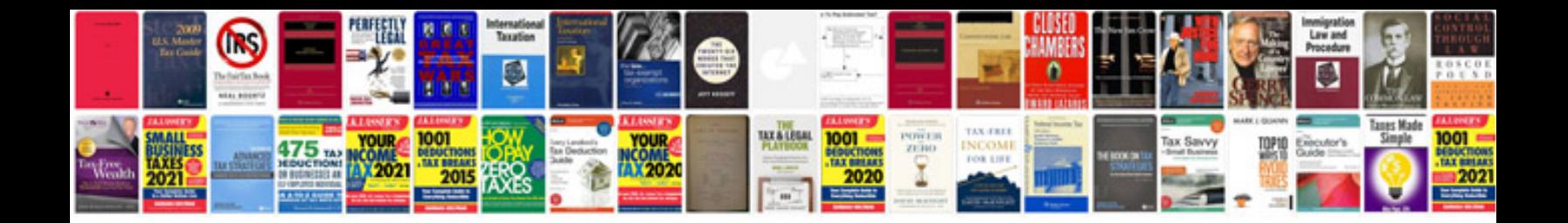

**Benton visual retention test manual**

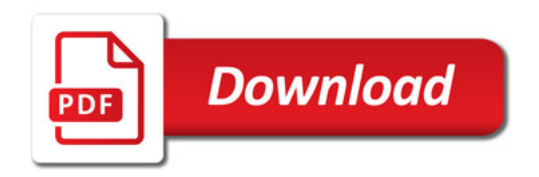

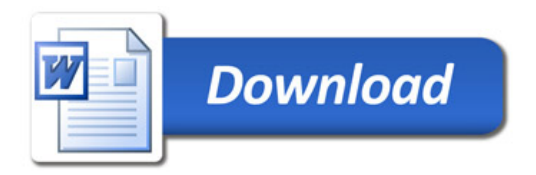